## **SCHOLARSHIP FUNDS REQUEST FORM**

## **Awarded by Rotary Club of Dearborn**

To apply for funds from your scholarship award, you MUST complete this form in full and mail to: **Dearborn Rotary Foundation, c/o Dale A. Bender, 290 Town Center Drive, Suite 420-C, Dearborn, MI 48126-2713. The Fund Request Form can also be prepared using Adobe Reader, and e-mailed to [dbendercpa@prodigy.net](file:///C:/Users/c14/Desktop/Jim) (see bottom of this form for specific instructions on using Adobe Reader)**.

*No scholarship funds will be processed until July 1 of the year in which you receive your award. Funds for your award will only be available until June 30 of the following year. Funds will be available an additional year for Collegiate Academy students. Any unclaimed scholarship monies will be returned to the Foundation's respective scholarship fund.*

All checks will be sent to the college or university you are attending, and will be made payable to you and the college. Otto J. Rowen Scholarship winners, see footnote at bottom of page for possible exception.

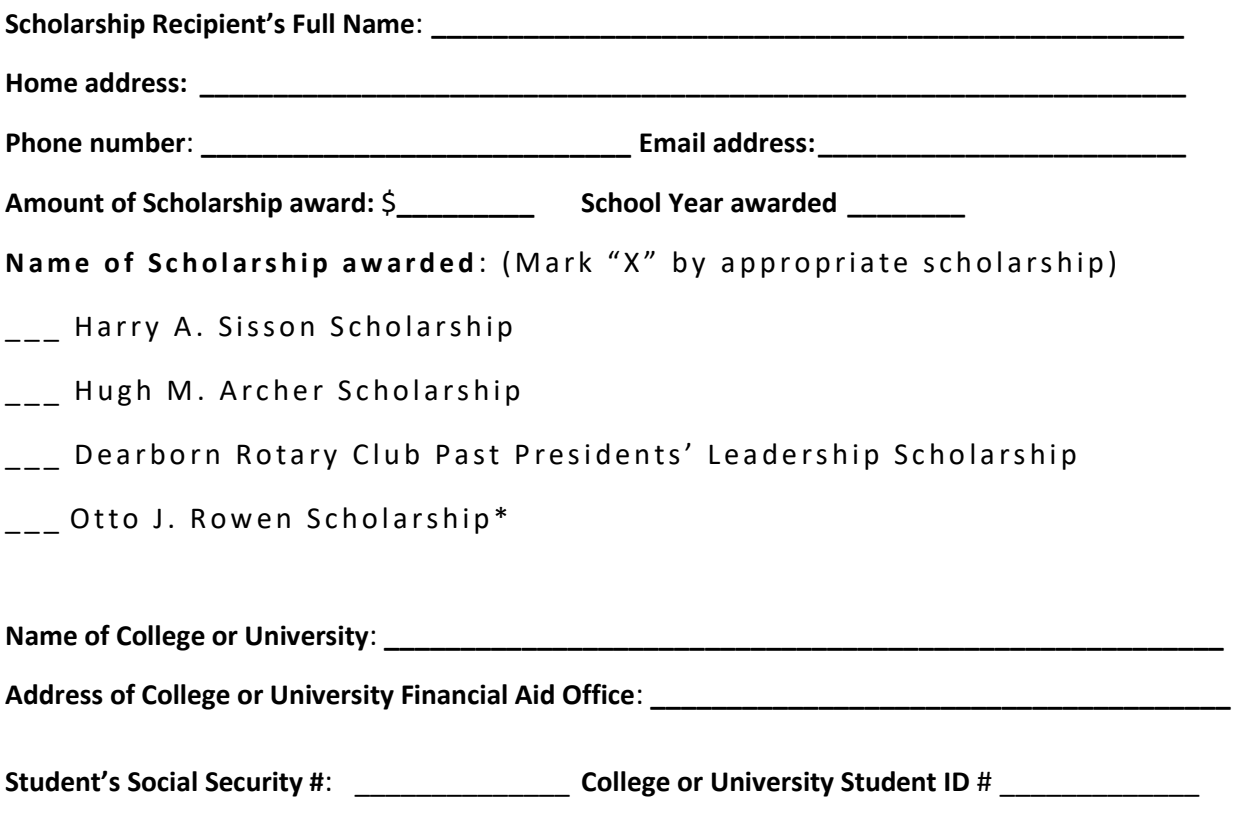

See Page 2…….

\*Otto J. Rowen scholarship recipients who do not attend college and plan to use scholarship funds to purchase specialized equipment needed for related vocational programs, please describe below what the funds are to be used for along with the name to whom the check should be made payable. A copy of the detailed purchase receipt must be submitted for reimbursement of approved equipment purchases.

Description request:

## **Adobe PDF specific instructions:**

1. Click the "Fill and Sign" selection in the top bar of Adobe Reader.

- 2. Click "Add Text" selection
- 3. Click on the area you wish to enter information and a text box will appear.

4. Enter your information in the text box. Be sure to move the text box to the proper position if your text is obstructed in any way.

5. Print the completed application using the "File" button so you can select the pages to print